# **Application: gvSIG desktop - gvSIG bugs #5688**

# **No se pueden hacer consultas entre tablas**

10/28/2021 10:29 AM - Óscar Martínez

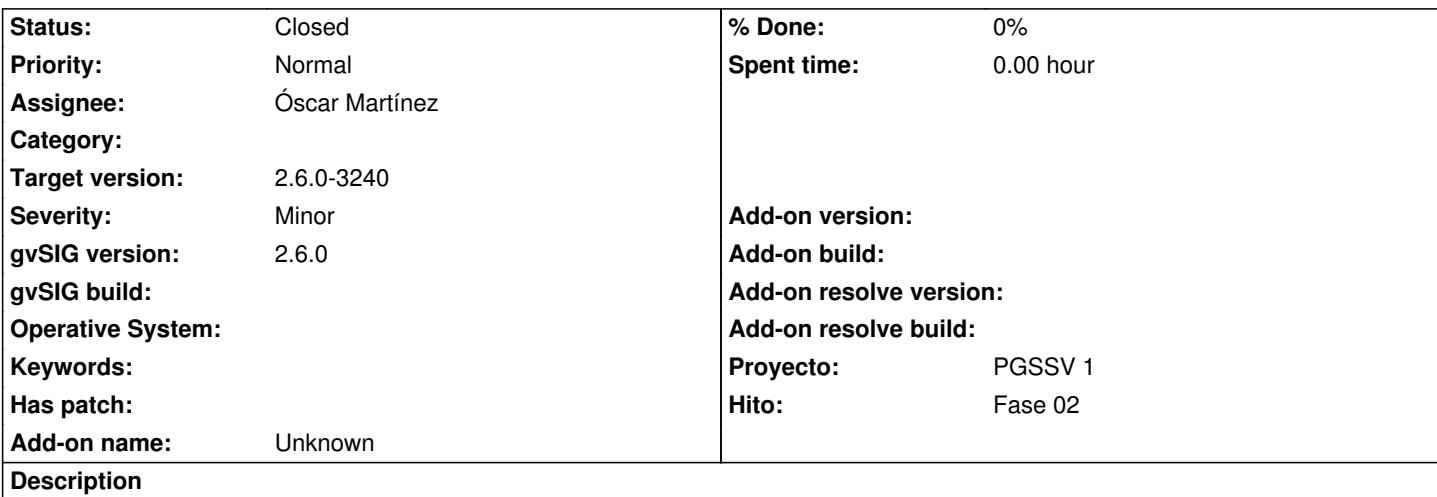

En versiones anteriores si que estaban los enlaces entre tablas. Ahora no se pueden realizar consultas entre las tablas ACCIDENTES, VEHICULOS, CONDUCTORES, PASAJEROS Y PEATONES

Los favoritos que tengo guardados si funcionan cruzando tablas, pero no se pueden a ver consultas nuevas cruzando tablas. No aparecen los desplegables de los campos de otras tablas (PEATONES y VEHICULOS). Ni siquiera aparecen los enlaces a las tablas de CONDUCTORES y PASAJEROS en la selección de atributos.

#### **History**

### **#1 - 10/29/2021 07:33 PM - Óscar Martínez**

El problema está en que en el fichero de configuración no están establecidas las relaciones de los campos como agregados.

### **#2 - 11/10/2021 08:44 PM - Óscar Martínez**

- *Target version set to 2.6.0-3240*
- *Status changed from New to Fixed*

#### **#3 - 12/13/2022 01:05 PM - Álvaro Anguix**

*- Status changed from Fixed to Closed*

## **Files**

unnamed.jpg 282 KB 10/28/2021 Óscar Martínez